## C1M6L2\_Final\_Project\_V3

December 11, 2023

## **1 Final Project - Word Cloud**

For this project, you'll create a "word cloud" from a text by writing a script. This script needs to process the text, remove punctuation, ignore case and words that do not contain all alphabets, count the frequencies, and ignore uninteresting or irrelevant words. A dictionary is the output of the calculate\_frequencies function. The wordcloud module will then generate the image from your dictionary.

For the input text of your script, you will need to provide a file that contains text only. For the text itself, you can copy and paste the contents of a website you like. Or you can use a site like [Project Gutenberg](https://www.gutenberg.org/) to find books that are available online. You could see what word clouds you can get from famous books, like a Shakespeare play or a novel by Jane Austen. Save this as a .txt file somewhere on your computer. Now you will need to upload your input file here so that your script will be able to process it. To do the upload, you will need an uploader widget. Run the following cell to perform all the installs and imports for your word cloud script and uploader widget. It may take a minute for all of this to run and there will be a lot of output messages. But, be patient. Once you get the following final line of output, the code is done executing. Then you can continue on with the rest of the instructions for this notebook. **Enabling notebook extension fileupload/extension. . . - Validating: OK**

In [1]: # Here are all the installs and imports you will need for your word cloud script and u

```
!pip install wordcloud
!pip install fileupload
!pip install ipywidgets
!jupyter nbextension install --py --user fileupload
! jupyter nbextension enable --py fileupload
import wordcloud
import numpy as np
from matplotlib import pyplot as plt
from IPython.display import display
import fileupload
import io
import sys
```
Requirement already satisfied: wordcloud in /opt/conda/lib/python3.6/site-packages (1.8.1) Requirement already satisfied: numpy>=1.6.1 in /opt/conda/lib/python3.6/site-packages (from word

Requirement already satisfied: pillow in /opt/conda/lib/python3.6/site-packages (from wordcloud Requirement already satisfied: matplotlib in /opt/conda/lib/python3.6/site-packages (from word Requirement already satisfied: cycler>=0.10 in /opt/conda/lib/python3.6/site-packages (from ma Requirement already satisfied: kiwisolver>=1.0.1 in /opt/conda/lib/python3.6/site-packages (from material) (1.0 Requirement already satisfied: pyparsing!=2.0.4, !=2.1.2, !=2.1.6, >=2.0.1 in /opt/conda/lib/pyth Requirement already satisfied: python-dateutil>=2.1 in /opt/conda/lib/python3.6/site-packages Requirement already satisfied: six in /opt/conda/lib/python3.6/site-packages (from cycler>=0.1 Requirement already satisfied: setuptools in /opt/conda/lib/python3.6/site-packages (from kiwi Requirement already satisfied: fileupload in /opt/conda/lib/python3.6/site-packages (0.1.5) Requirement already satisfied: notebook>=4.2 in /opt/conda/lib/python3.6/site-packages (from f Requirement already satisfied: traitlets>=4.2 in /opt/conda/lib/python3.6/site-packages (from file Requirement already satisfied: ipywidgets>=5.1 in /opt/conda/lib/python3.6/site-packages (from Requirement already satisfied: pyzmq>=17 in /opt/conda/lib/python3.6/site-packages (from noteb Requirement already satisfied: tornado<7,>=4.1 in /opt/conda/lib/python3.6/site-packages (from Requirement already satisfied: nbformat in /opt/conda/lib/python3.6/site-packages (from notebo Requirement already satisfied: ipython-genutils in /opt/conda/lib/python3.6/site-packages (from Requirement already satisfied: nbconvert in /opt/conda/lib/python3.6/site-packages (from noteb Requirement already satisfied: ipykernel in /opt/conda/lib/python3.6/site-packages (from noteb Requirement already satisfied: jinja2 in /opt/conda/lib/python3.6/site-packages (from notebook Requirement already satisfied: jupyter-client>=5.2.0 in /opt/conda/lib/python3.6/site-packages Requirement already satisfied: Send2Trash in /opt/conda/lib/python3.6/site-packages (from note Requirement already satisfied: jupyter-core>=4.4.0 in /opt/conda/lib/python3.6/site-packages ( Requirement already satisfied: prometheus-client in /opt/conda/lib/python3.6/site-packages (from Requirement already satisfied: terminado>=0.8.1 in /opt/conda/lib/python3.6/site-packages (from Requirement already satisfied: six in /opt/conda/lib/python3.6/site-packages (from traitlets>= Requirement already satisfied: decorator in /opt/conda/lib/python3.6/site-packages (from trait Requirement already satisfied: widgetsnbextension~=3.4.0 in /opt/conda/lib/python3.6/site-pack Requirement already satisfied: ipython>=4.0.0; python\_version >= "3.3" in /opt/conda/lib/pytho: Requirement already satisfied: jsonschema!=2.5.0,>=2.4 in /opt/conda/lib/python3.6/site-package Requirement already satisfied: mistune>=0.8.1 in /opt/conda/lib/python3.6/site-packages (from noted Requirement already satisfied: pygments in /opt/conda/lib/python3.6/site-packages (from nbconvert-Requirement already satisfied: entrypoints>=0.2.2 in /opt/conda/lib/python3.6/site-packages (f Requirement already satisfied: bleach in /opt/conda/lib/python3.6/site-packages (from nbconver Requirement already satisfied: pandocfilters>=1.4.1 in /opt/conda/lib/python3.6/site-packages Requirement already satisfied: testpath in /opt/conda/lib/python3.6/site-packages (from nbconvert-Requirement already satisfied: defusedxml in /opt/conda/lib/python3.6/site-packages (from nbco: Requirement already satisfied: MarkupSafe>=0.23 in /opt/conda/lib/python3.6/site-packages (from Requirement already satisfied: python-dateutil>=2.1 in /opt/conda/lib/python3.6/site-packages Requirement already satisfied: setuptools>=18.5 in /opt/conda/lib/python3.6/site-packages (from Requirement already satisfied: jedi>=0.10 in /opt/conda/lib/python3.6/site-packages (from ipyt Requirement already satisfied: pickleshare in /opt/conda/lib/python3.6/site-packages (from ipy Requirement already satisfied: prompt\_toolkit<2.1.0,>=2.0.0 in /opt/conda/lib/python3.6/site-pa Requirement already satisfied: backcall in /opt/conda/lib/python3.6/site-packages (from ipython Requirement already satisfied: pexpect in /opt/conda/lib/python3.6/site-packages (from ipython Requirement already satisfied: attrs>=17.4.0 in /opt/conda/lib/python3.6/site-packages (from j Requirement already satisfied: pyrsistent>=0.14.0 in /opt/conda/lib/python3.6/site-packages (f Requirement already satisfied: webencodings in /opt/conda/lib/python3.6/site-packages (from bl Requirement already satisfied: parso>=0.3.0 in /opt/conda/lib/python3.6/site-packages (from je Requirement already satisfied: wcwidth in /opt/conda/lib/python3.6/site-packages (from prompt\_ Requirement already satisfied: ptyprocess>=0.5 in /opt/conda/lib/python3.6/site-packages (from Requirement already satisfied: ipywidgets in /opt/conda/lib/python3.6/site-packages (7.4.2) Requirement already satisfied: ipython>=4.0.0; python\_version >= "3.3" in /opt/conda/lib/pytho: Requirement already satisfied: widgetsnbextension~=3.4.0 in /opt/conda/lib/python3.6/site-pack Requirement already satisfied: traitlets>=4.3.1 in /opt/conda/lib/python3.6/site-packages (from Requirement already satisfied: ipykernel>=4.5.1 in /opt/conda/lib/python3.6/site-packages (from Requirement already satisfied: nbformat>=4.2.0 in /opt/conda/lib/python3.6/site-packages (from Requirement already satisfied: setuptools>=18.5 in /opt/conda/lib/python3.6/site-packages (from Requirement already satisfied: jedi>=0.10 in /opt/conda/lib/python3.6/site-packages (from ipyt Requirement already satisfied: decorator in /opt/conda/lib/python3.6/site-packages (from ipyth Requirement already satisfied: pickleshare in /opt/conda/lib/python3.6/site-packages (from ipy Requirement already satisfied: prompt\_toolkit<2.1.0,>=2.0.0 in /opt/conda/lib/python3.6/site-package Requirement already satisfied: pygments in /opt/conda/lib/python3.6/site-packages (from ipython Requirement already satisfied: backcall in /opt/conda/lib/python3.6/site-packages (from ipython Requirement already satisfied: pexpect in /opt/conda/lib/python3.6/site-packages (from ipython Requirement already satisfied: notebook>=4.4.1 in /opt/conda/lib/python3.6/site-packages (from Requirement already satisfied: ipython\_genutils in /opt/conda/lib/python3.6/site-packages (from Requirement already satisfied: six in /opt/conda/lib/python3.6/site-packages (from traitlets>= Requirement already satisfied: jupyter-client in /opt/conda/lib/python3.6/site-packages (from Requirement already satisfied: tornado>=4.2 in /opt/conda/lib/python3.6/site-packages (from ip Requirement already satisfied: jsonschema!=2.5.0,>=2.4 in /opt/conda/lib/python3.6/site-package Requirement already satisfied: jupyter\_core in /opt/conda/lib/python3.6/site-packages (from nb Requirement already satisfied: parso>=0.3.0 in /opt/conda/lib/python3.6/site-packages (from je Requirement already satisfied: wcwidth in /opt/conda/lib/python3.6/site-packages (from prompt\_ Requirement already satisfied: ptyprocess>=0.5 in /opt/conda/lib/python3.6/site-packages (from Requirement already satisfied: jinja2 in /opt/conda/lib/python3.6/site-packages (from notebook Requirement already satisfied: nbconvert in /opt/conda/lib/python3.6/site-packages (from noteb Requirement already satisfied: prometheus-client in /opt/conda/lib/python3.6/site-packages (from Requirement already satisfied: Send2Trash in /opt/conda/lib/python3.6/site-packages (from note Requirement already satisfied: terminado>=0.8.1 in /opt/conda/lib/python3.6/site-packages (from Requirement already satisfied: pyzmq>=17 in /opt/conda/lib/python3.6/site-packages (from noteb Requirement already satisfied: python-dateutil>=2.1 in /opt/conda/lib/python3.6/site-packages Requirement already satisfied: attrs>=17.4.0 in /opt/conda/lib/python3.6/site-packages (from j Requirement already satisfied: pyrsistent>=0.14.0 in /opt/conda/lib/python3.6/site-packages (f Requirement already satisfied: MarkupSafe>=0.23 in /opt/conda/lib/python3.6/site-packages (from Requirement already satisfied: mistune>=0.8.1 in /opt/conda/lib/python3.6/site-packages (from : Requirement already satisfied: entrypoints>=0.2.2 in /opt/conda/lib/python3.6/site-packages (f Requirement already satisfied: bleach in /opt/conda/lib/python3.6/site-packages (from nbconver Requirement already satisfied: pandocfilters>=1.4.1 in /opt/conda/lib/python3.6/site-packages Requirement already satisfied: testpath in /opt/conda/lib/python3.6/site-packages (from nbconvertion) Requirement already satisfied: defusedxml in /opt/conda/lib/python3.6/site-packages (from nbcon Requirement already satisfied: webencodings in /opt/conda/lib/python3.6/site-packages (from bl Installing /opt/conda/lib/python3.6/site-packages/fileupload/static -> fileupload Up to date: /home/jovyan/.local/share/jupyter/nbextensions/fileupload/widget.js Up to date: /home/jovyan/.local/share/jupyter/nbextensions/fileupload/extension.js Up to date: /home/jovyan/.local/share/jupyter/nbextensions/fileupload/fileupload/widget.js - Validating: OK

To initialize this nbextension in the browser every time the notebook (or other app) loads:

```
jupyter nbextension enable fileupload --user --py
```

```
Enabling notebook extension fileupload/extension...
      - Validating: OK
```
Whew! That was a lot. All of the installs and imports for your word cloud script and uploader widget have been completed. **IMPORTANT!** If this was your first time running the above cell containing the installs and imports, you will need save this notebook now. Then under the File menu above, select Close and Halt. When the notebook has completely shut down, reopen it. This is the only way the necessary changes will take affect. To upload your text file, run the following cell that contains all the code for a custom uploader widget. Once you run this cell, a "Browse" button should appear below it. Click this button and navigate the window to locate your saved text file.

```
In [2]: # This is the uploader widget
```

```
def _upload():
            _upload_widget = fileupload.FileUploadWidget()
            def _cb(change):
                global file_contents
                decoded = io.StringIO(change['owner'].data.decode('utf-8'))
                filename = change['owner'].filename
                print('Uploaded `{}` ({:.2f} kB)'.format(
                    filename, len(decoded.read()) / 2 **10))
                file_contents = decoded.getvalue()
            _upload_widget.observe(_cb, names='data')
            display(_upload_widget)
        _upload()
FileUploadWidget(label='Browse', _dom_classes=('widget_item', 'btn-group'))
```
Uploaded `Pride and Prejudice by Jane Austen txt.txt` (770.92 kB)

The uploader widget saved the contents of your uploaded file into a string object named *file\_contents* that your word cloud script can process. This was a lot of preliminary work, but you are now ready to begin your script.

Write a function in the cell below that iterates through the words in *file\_contents*, removes punctuation, and counts the frequency of each word. Oh, and be sure to make it ignore word case, words that do not contain all alphabets and boring words like "and" or "the". Then use it in the generate\_from\_frequencies function to generate your very own word cloud! **Hint:** Try storing the results of your iteration in a dictionary before passing them into wordcloud via the generate\_from\_frequencies function.

```
In [7]: def calculate_frequencies(file_contents):
            # Here is a list of punctuations and uninteresting words you can use to process your text
            punctuations = '''!()-[]{};:'"\,<>./?@#$%^&*_~'''
            uninteresting_words = ["the", "a", "to", "if", "is", "it", "of", "and", "or", "an""we", "our", "ours", "you", "your", "yours", "he", "she", "him", "his", "her", "he
            "their", "what", "which", "who", "whom", "this", "that", "am", "are", "was", "were
            "have", "has", "had", "do", "does", "did", "but", "at", "by", "with", "from", "here
            "all", "any", "both", "each", "few", "more", "some", "such", "no", "nor", "too", "
            # LEARNER CODE START HERE
            word_count = \{\}final_text = []for word in file_contents.split():
                text = ""
                for letter in word.lower():
                    if letter not in punctuations and letter.isalpha():
                        text += letter
                if word not in uninteresting_words:
                    final_text.append(text)
            for word in final_text:
                if word not in word_count:
                    word_count[word] = 0
                word_count[word] += 1
            cloud = wordcloud.WordCloud()
```

```
cloud.generate_from_frequencies(word_count)
return cloud.to_array()
```
If you have done everything correctly, your word cloud image should appear after running the cell below. Fingers crossed!

In [8]: *# Display your wordcloud image*

```
myimage = calculate_frequencies(file_contents)
plt.imshow(myimage, interpolation = 'nearest')
plt.axis('off')
plt.show()
```
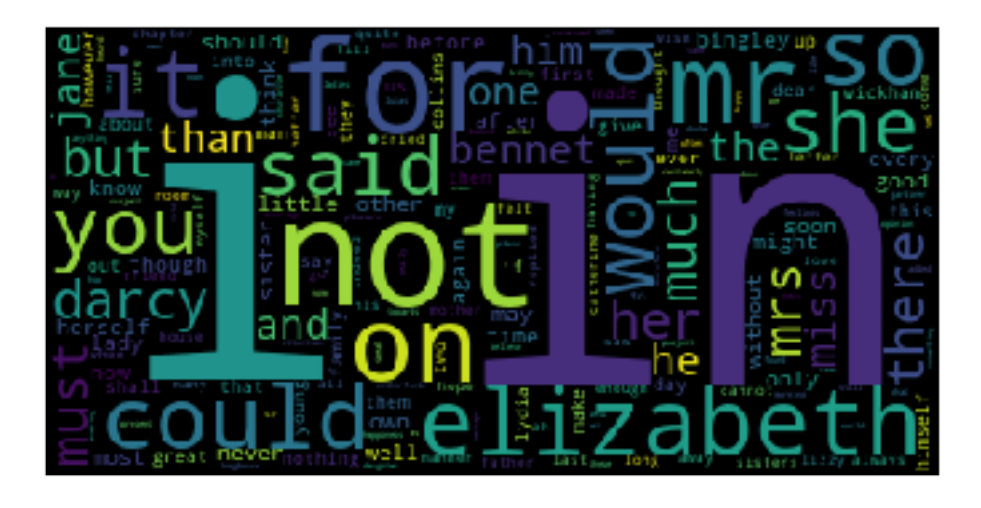

If your word cloud image did not appear, go back and rework your calculate\_frequencies function until you get the desired output. Definitely check that you passed your frequecy count dictionary into the generate\_from\_frequencies function of wordcloud. Once you have correctly displayed your word cloud image, you are all done with this project. Nice work!